## **Foreman - Bug #4269**

## **Installing Fedora i386 vm on Xen requires PAE kernel and initrd**

02/05/2014 05:59 PM - Konrad Scherer

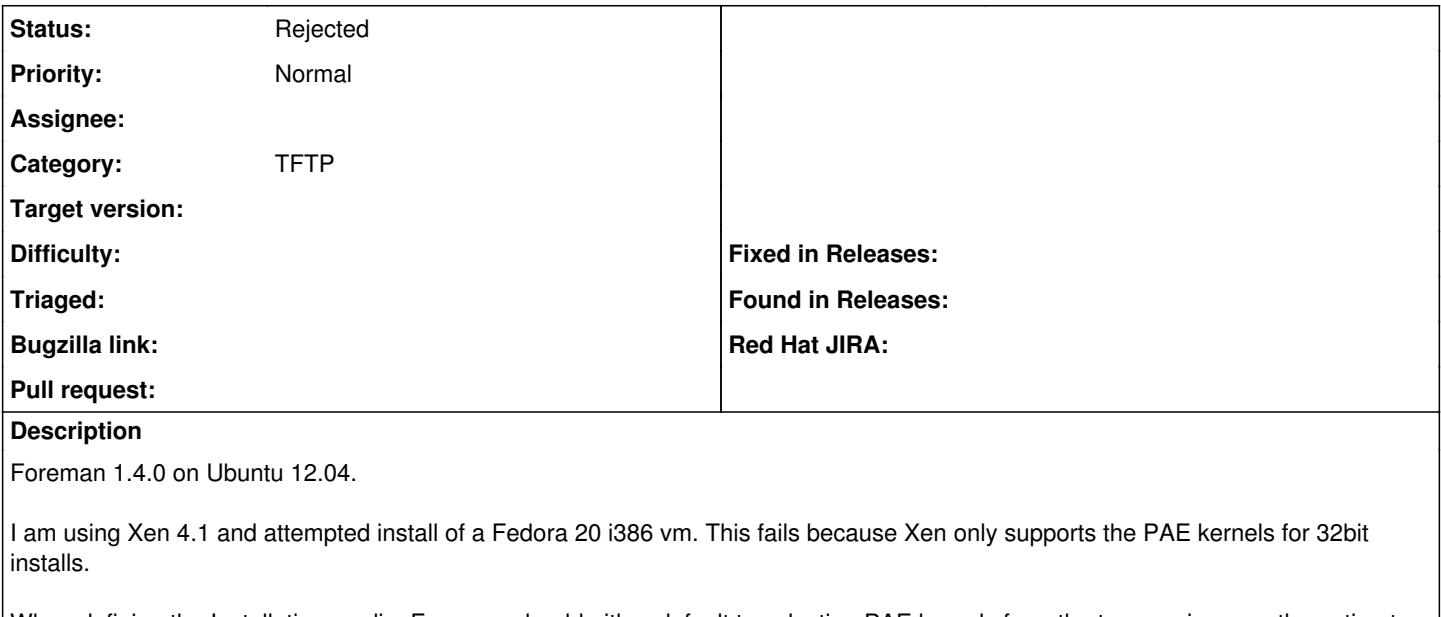

When defining the Installation media, Foreman should either default to selecting PAE kernels from the tree or give user the option to select PAE kernels.

The workaround: manually replace vmlinuz and initrd in /var/lib/tftpboot/boot with PAE versions.

# **History**

### **#1 - 02/05/2014 06:23 PM - Dominic Cleal**

*- Category set to TFTP*

*- translation missing: en.field\_release deleted (2)*

#### **#2 - 05/18/2017 07:14 PM - Anonymous**

*- Status changed from New to Rejected*

old things are too old.